### Minimizing the Number of Tardy Jobs

#### $1||\sum U_j$

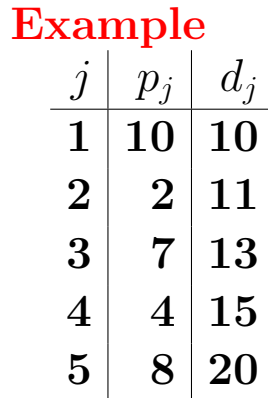

#### Ideas:

- Need to choose a subset of jobs  $S$  that meet their deadlines.
- Schedule the jobs that meet their deadlines in EDD order (Why?)
- Schedule the remaining jobs in an arbitrary order.

Question: How do you choose the subset?

# Algorithm for  $1||\sum U_j$

- Give an incremental algorithm
- Consider jobs in deadline order
- Invariant: Maintain a maximum cardinality set of jobs that meet their deadlines, among such sets, choose the one with with the smallest total amount of processing time.

# Algorithm for  $1||\sum U_j$

- Give an incremental algorithm
- Consider jobs in deadline order
- Invariant: Maintain a maximum cardinality set of jobs that meet their deadlines, among such sets, choose the one with with the smallest total amount of processing time.

#### Algorithm

- Sort jobs by deadlines;  $S = \emptyset$
- For each job  $j$  in deadline order
	- $-S = S \cup \{j\}$
	- if j doesn't meet it's deadline when S is scheduled  $\ast S = S - \{$  job in S with largest processing time }

# Analysis

#### $\bullet$  Run time

- Need to sort  $O(n \log n)$
- Need to maintain the schedule for S and delete the job with largest processing time. (Maintain a set of numbers doing insert, delete and delete max operations).

## Analysis

#### • Run time

- Need to sort  $O(n \log n)$
- Need to maintain the schedule for S and delete the job with largest processing time. (Maintain a set of numbers doing insert, delete and delete max operations). – Use a priority queue, each operations is  $O(\log n)$  time.

Analysis: Proof by Induction. After each step  $k$ , let  $S_k$  denote  $S$ .

- $S_k$  schedules a maximum sized subset of  $\{1,\ldots,k\}$
- Among all such subsets  $S_k$  is the one with the minimum total processing time.

### Another Example

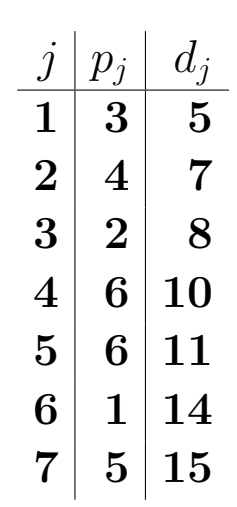

## Special Case of a common deadline

- $1||\sum U_j$  is easy.
- $\bullet$  What about  $\left\|1\right\|\sum w_j U_j$

#### Example

- $j \mid p_j \mid w_j \mid$ 1 10 10  $2 | 20 | 50$  $3 | 30 | 20$
- D is 40.
- We are choosing a minimum weight subset of jobs that miss their deadline
- Equivalently: we are choosing a maximum weight subset of jobs that make their dealines.
- Equivalently: Choosing a maximum weight set of jobs that fit in a "bin" of certain size.

### Knapsack

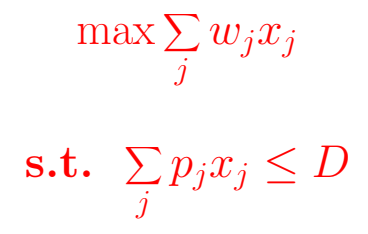

A one constraint lp, a knapsack problem.

- If you can take objects fractionally, then the greedy algorithm ( $w_j/p_j$ ) is optimal.
- What about the integral (non-preemptive case).

Example

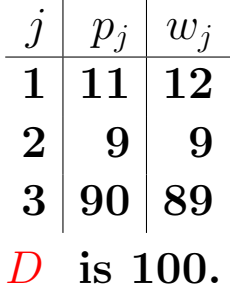

## Solving Knapack Via Dynamic Programming

- 1. Non-polynomial. We will explicitly solve the problem for all possible values of either time or weight (in this example time.)
- 2. Polynomial would be polynomial in  $n, m, \log W, \log D$ , where  $W = \max_j w_j$
- 3. Running time will be polynomial in  $n, m, W, D$ . Called pseudopolynomial.
- 4. Reasonable approach when W and/or D is not too large.

#### Main Ideas:

.

- Parameterize solution, and define optimal solutions of a certain size in terms of solutions with smaller parameter values.
- Build up a table of solutions, eventually obtaining the solution for the desired parameter value.

### DP for Knapsack: maximum weight competing by deadline

- $f(j, t)$  will be the best way to schedule jobs  $1, \ldots, j$  with t or less total processing time.
- Best means maximum total weight.
- What is  $f(n, D)$  ?
- Maximum weight way to schedule all the jobs using at most  $D$  total processing time.
- This is the problem we want to solve.

#### DP

To schedule jobs  $1, \ldots, j$  using t total processing time there are two cases:

- $\bullet$  job  $j$  is not scheduled.
- $\bullet$  job  $j$  is scheduled

#### DP

To schedule jobs  $1, \ldots, j$  using t total processing time there are two cases:

- job  $i$  is not scheduled.
- job  $i$  is scheduled
- If j is not scheduled, then the optimal solution for  $1, \ldots, j$  is the same as the optimal solution for  $1, \ldots, j-1$ , hence  $f(j, t) = f(j - 1, t)$
- If  $j$  is scheduled, then there are two subcases:
	- − j was also scheduled using  $t-1$  time units, hence  $f(j,t) = f(j,t-1)$
	- $j$  was not scheduled when we used  $t 1$  time units. We need to add  $j$  to the schedule, hence we have to look at the optimal schedule using  $t - p_j$  units of processing, hence:  $f(j, t) = f(j - 1, t - p_j) + w_j$ .

We don't know which case happens, so we try all and take the maximum

$$
f(j,t) = \max\{f(j-1,t), f(j,t-1), f(j-1,t-p_j) + w_j\}
$$

## Example

$$
f(j,t)=\max\{f(j-1,t),\ f(j,t-1),\ f(j-1,t-p_j)+w_j\}
$$

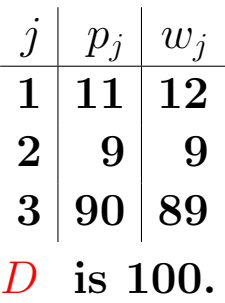